### **概要**

本資料はSpeedikitLiteで取込む出荷梱包データの概要を解説します。

### **事前準備**

出荷梱包紐付け有り入出力レイアウト: B0004 出荷梱包紐付け有 1.3.pdf ※以降、梱包入出力レイアウトとします。

## **作成ルール**

### **(1)1レコード毎のルール**

SpeedikitLiteにて、出荷梱包の入力CSVを作成する際には、ルールがあります。 そのルールに関して、梱包入出力レイアウトに記載されている事を入力CSVのイメージと合わせて解説します。 下記太枠を参照下さい。※下記は、梱包入出力レイアウト を一部抜粋したものです。

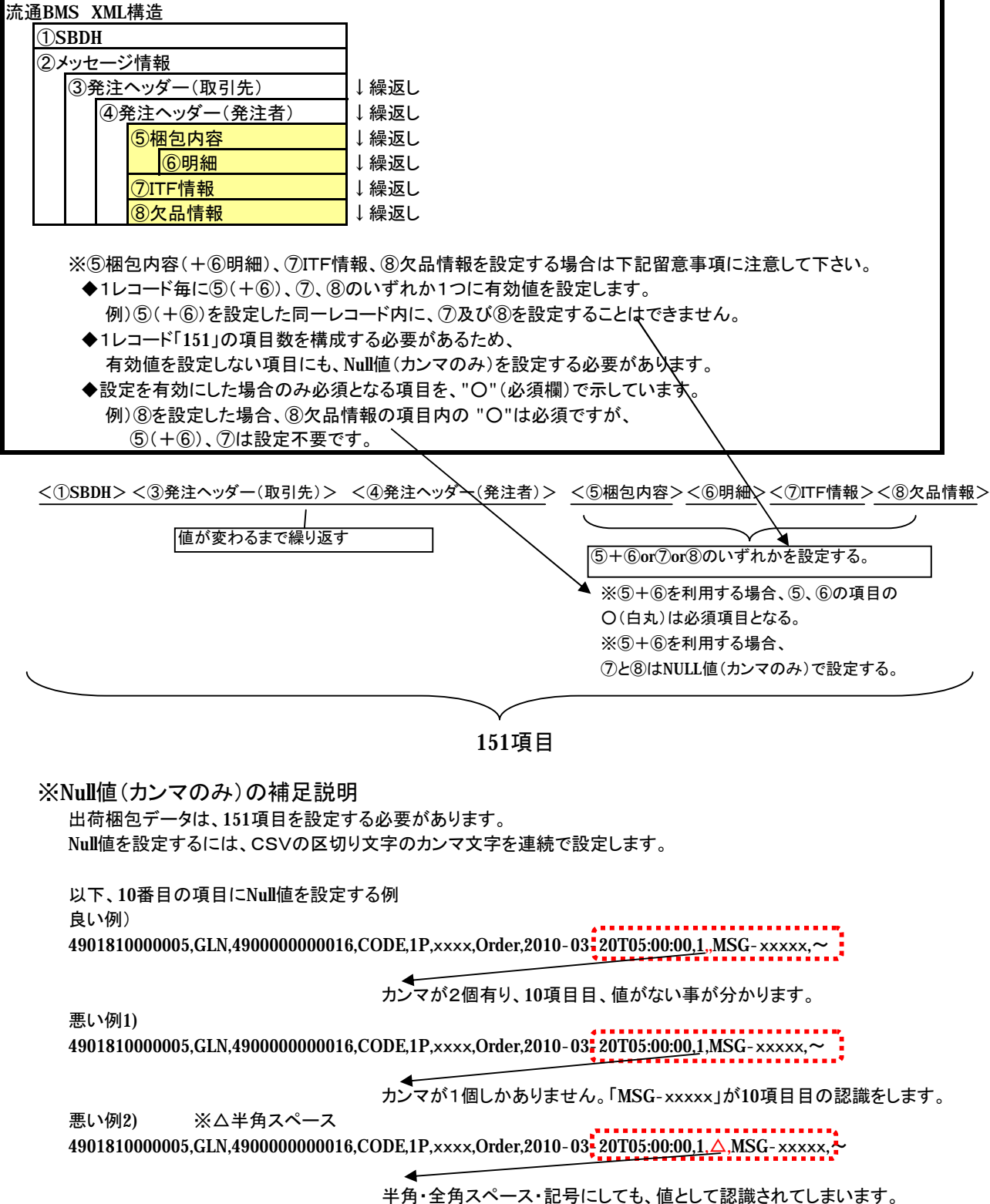

### **(2)ソートのルール**

入力CSVの各レコードにソート順があります。 各レコードを梱包レコード(⑤+⑥)、ITFレコード(⑦)、欠品レコード(⑧)とすると、 **①~④レコードの内容が同一の場合、梱包レコード>ITFレコード>欠品レコードの順**に作成する必要があります。

#### 悪い例)

1レコード:梱包レコードを利用

<①SBDH><③発注ヘッダー(取引先)> <④発注ヘッダー(発注者)> <⑤梱包内容><⑥明細><⑦ITF情報><⑧欠品情報> 2レコード:ITFレコード利用 <①SBDH><③発注ヘッダー(取引先)> <④発注ヘッダー(発注者)> <⑤梱包内容><⑥明細><⑦ITF情報><⑧欠品情報>

3レコード:欠品レコード利用

<①SBDH><③発注ヘッダー(取引先)> <④発注ヘッダー(発注者)> <⑤梱包内容><⑥明細><⑦ITF情報><⑧欠品情報> 4レコード:梱包レコード

<①SBDH><③発注ヘッダー(取引先)> <④発注ヘッダー(発注者)> <⑤梱包内容><⑥明細><⑦ITF情報><⑧欠品情報> ※1~3のレコードと①~④の値が同一で、さらに梱包の内容のレコードを入力。

この場合、4レコードは、2レコード目に設定する必要があります。

# **・発注数をすべて出荷可能な場合**

**サンプル** 

商品Aの発注数5個、商品Bの発注数10個 商品Aを5個、商品Bを3個、梱包No110の箱に詰める。 商品Bを7個、梱包No111の箱に詰める。

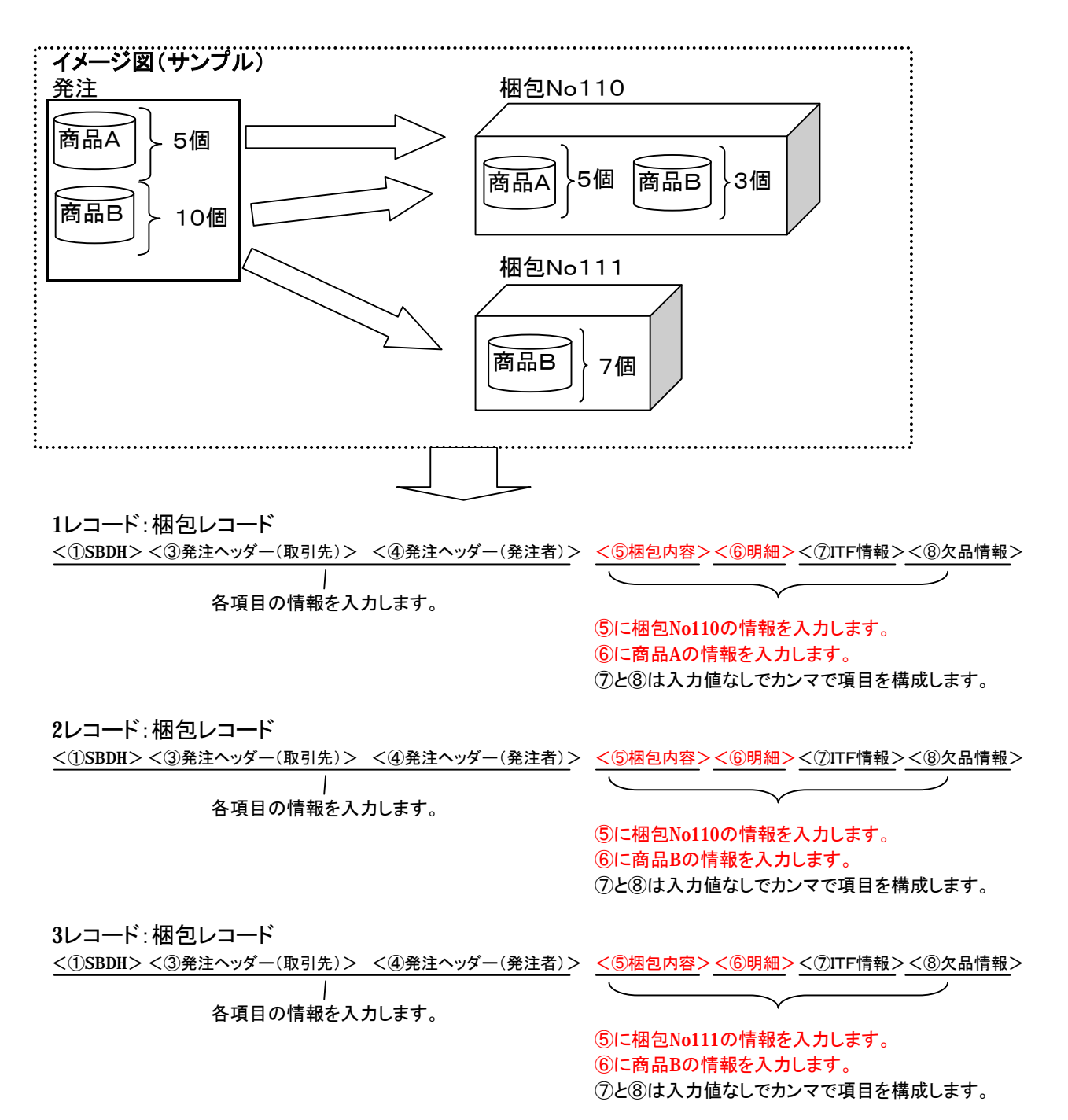

# **・発注数に対して出荷可能な分と不可能な分がある場合(一部欠品)**

**サンプル** 商品Aの発注数5個、商品Bの発注数10個 商品Aを3個、商品Bを3個、梱包No110の箱に詰める。 商品Bを4個、梱包No111の箱に詰める。 ※商品Aは2個の欠品、商品Bは3個の欠品 ※梱包No110と梱包No111、共に納品先は同一とします。

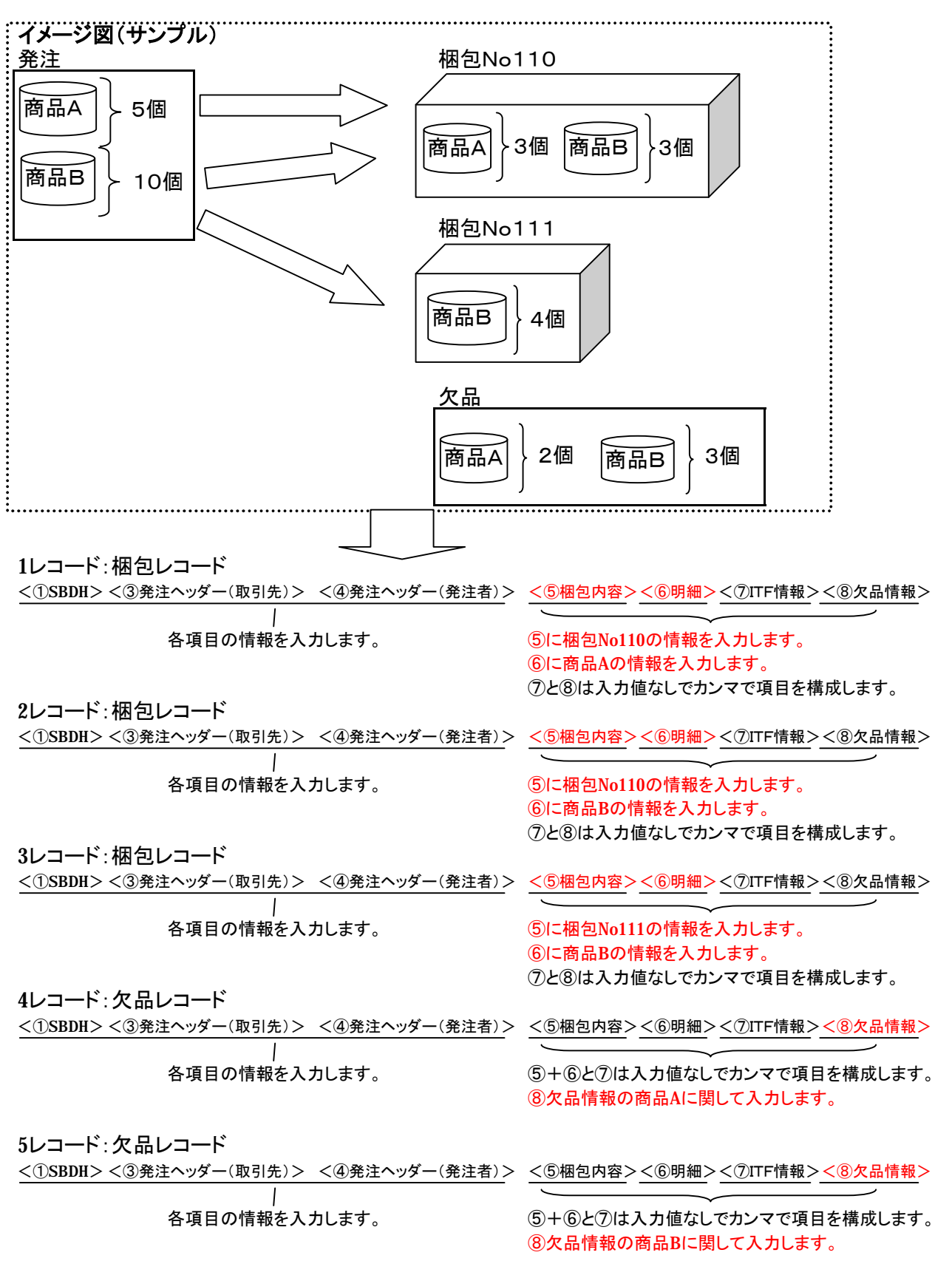

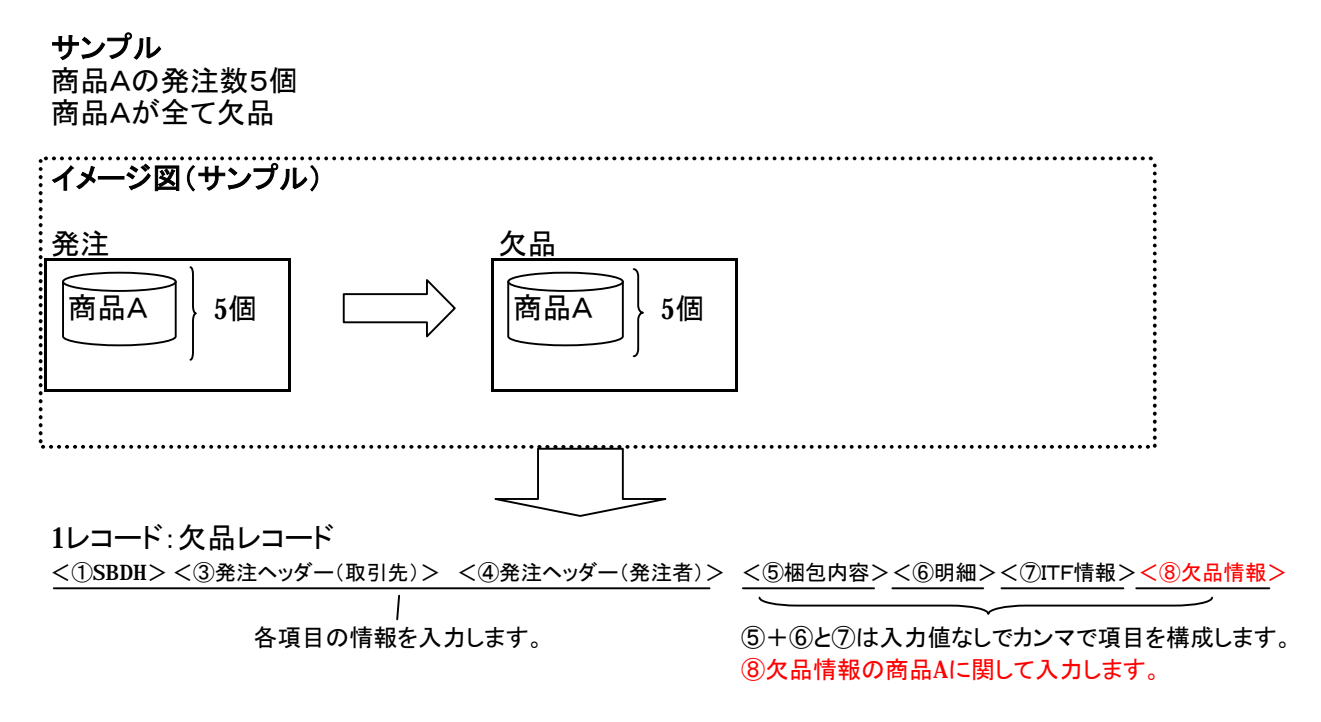